# Libreoffice Enhancement Request (Inactive Toolbars Behaviour)

# Request:

To have a facility wherein I can disable the "popping up" of inactive toolbars whenever I use/access a related office feature (since Sidebar is already enabled by default and it has all the necessary functionalities.

#### **Problem:**

I am only using a low end specification laptop and desktop units and this "popping up" behaviour is abit annoying and is already a redundancy on the functionality. Also, it affects the performance of LO.

### Screenshot of the current scenario:

1. Initial UI upon opening an application

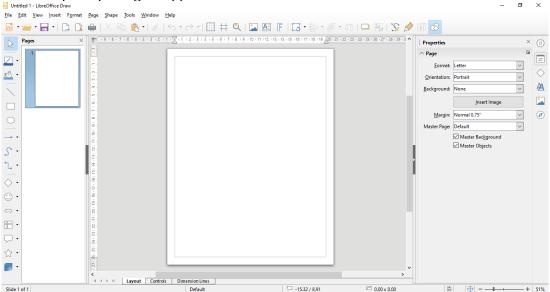

#### 2. Create an entry

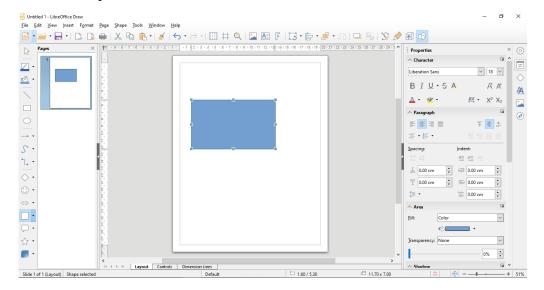

# Libreoffice Enhancement Request (Inactive Toolbars Behaviour)

3. Edit the entry by adding text.

**note:** a new toolbar appears even if there is a sidebar already.

**Proposal:** unless otherwise it was "Locked" by the user, any inactive toolbars should be hidden from the users since there is already a Sidebar containing all the

necessary functionalities. Should be implemented across all libreoffice

applications.

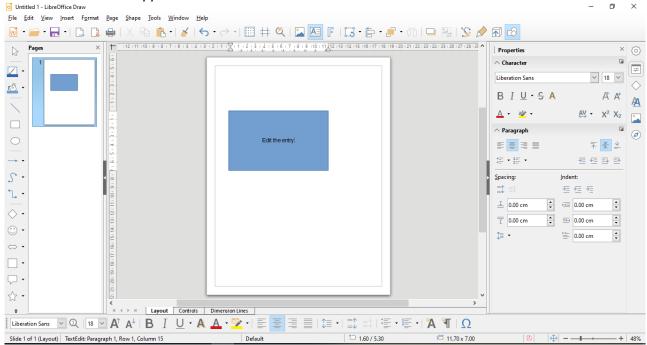